# **TRAINING OFFERING**

#### **Du kan nå oss här**

Kronborgsgränd 7, 164 46 Kista

Email: edu.ecs.se@arrow.com Phone: +46 8 555 188 00

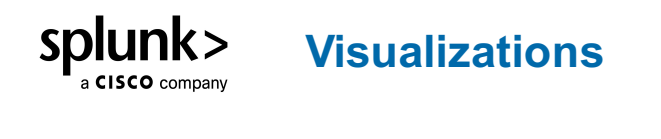

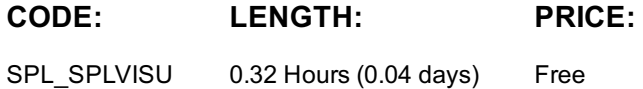

## **Description**

This eLearning course teaches students how to create visualizations in Splunk, using Splunk's Search Processing Language as well as the Splunk Web interface. Students will learn commands that allow data to be displayed on charts and graphs, transform geographic data into maps, create single value visualizations, and use Splunk's visual formatting options to change the look of statistical tables.

**Duration**: 1 hour

## **Session Dates**

På begäran, kontakta oss

### **Ytterligare information**

Denna utb[ildning](https://edu.arrow.com/se/kontakta-oss/?courseCode=SPL_SPLVISU&courseName=Visualizations++++++++++++++++++++++++++++++++++++++++++++++++++++++++++++++++++++++++++++++++++++++++++++++++++++++++++++++++++++++++++++++++++++++++++++++++++++++++++++++++++++++++++++++++++++++++++) finns också som utbildning på plats. Kontakta oss för mer information.